ФЕДЕРАЛЬНОЕ ГОСУДАРСТВЕННОЕ БЮДЖЕТНОЕ ОБРАЗОВАТЕЛЬНОЕ УЧРЕЖДЕНИЕ ВЫСШЕГО ОБРАЗОВАНИЯ «САНКТ-ПЕТЕРБУРГСКИЙ ГОСУДАРСТВЕННЫЙ УНИВЕРСИТЕТ ТЕЛЕКОММУНИКАЦИЙ ИМ. ПРОФ. М.А. БОНЧ-БРУЕВИЧА» (СПбГУТ)

> АРХАНГЕЛЬСКИЙ КОЛЛЕДЖ ТЕЛЕКОММУНИКАЦИЙ ИМ. Б.Л. РОЗИНГА (ФИЛИАЛ) СПБГУТ (АКТ (ф) СПбГУТ)

Топанов Александр <sub>Топанов</sub> Павлович

Подписано цифровой подписью: Александр Павлович

УТВЕРЖДАЮ Зам. директора по учебной работе М.А. Цыганкова 2023 г.

# РАБОЧАЯ ПРОГРАММА УЧЕБНОЙ ДИСЦИПЛИНЫ ОП.11 ИНЖЕНЕРНАЯ КОМПЬЮТЕРНАЯ ГРАФИКА

по специальности:

09.02.06 Сетевое и системное администрирование

г. Архангельск 2023

Рабочая программа учебной дисциплины составлена на основе Федерального государственного образовательного стандарта среднего профессионального образования по специальности 09.02.06 Сетевое и системное администрирование, примерной основной образовательной 09.02.06 программы ПО специальности Сетевое  $\mathbf{M}$ системное администрирование и в соответствии с учебным планом по специальности 09.02.06 Сетевое и системное администрирование.

Рабочая программа рассмотрена и одобрена цикловой комиссией Информационных технологий и математических дисциплин

Протокол №  $\frac{\alpha}{2}$  от Запреле 2023 г. Председатель Асхисб М.Н. Нехлебаева

Составитель:

Е.В. Морякова, преподаватель высшей квалификационной категории АКТ (ф) СПбГУТ.

# **СОДЕРЖАНИЕ**

- 1 ОБЩАЯ ХАРАКТЕРИСТИКА ПРОГРАММЫ УЧЕБНОЙ ДИСЦИПЛИНЫ РАБОЧЕЙ 4
- 2 СТРУКТУРА И СОДЕРЖАНИЕ ДИСЦИПЛИНЫ УЧЕБНОЙ 5
- 3 УСЛОВИЯ РЕАЛИЗАЦИИ ПРОГРАММЫ УЧЕБНОЙ 11 ДИСЦИПЛИНЫ
- 4 КОНТРОЛЬ И ОЦЕНКА РЕЗУЛЬТАТОВ ОСВОЕНИЯ 13УЧЕБНОЙ ДИСЦИПЛИНЫ

# **1 ОБЩАЯ ХАРАКТЕРИСТИКА РАБОЧЕЙ ПРОГРАММЫ УЧЕБНОЙ ДИСЦИПЛИНЫ ОП.11 ИНЖЕНЕРНАЯ КОМПЬЮТЕРНАЯ ГРАФИКА**

#### **1.1 Место дисциплины в структуре образовательной программы:**

Учебная дисциплина «Инженерная компьютерная графика» является обязательной частью общепрофессионального цикла образовательной программы в соответствии с ФГОС по специальности 09.02.06 Сетевое и системное администрирование.

#### **1.2 Планируемые результаты освоения дисциплины:**

В рамках программы учебной дисциплины обучающимися осваиваются умения и знания

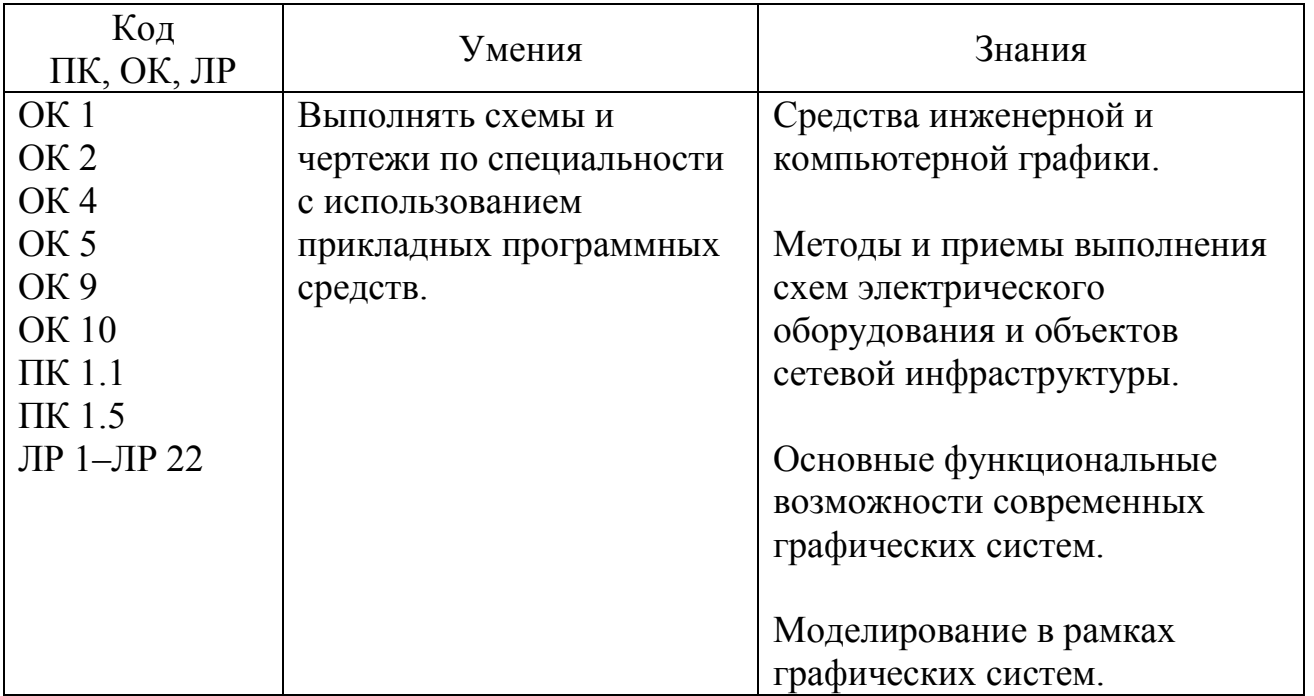

# **2 СТРУКТУРА И СОДЕРЖАНИЕ УЧЕБНОЙ ДИСЦИПЛИНЫ**

# **2.1 Объем учебной дисциплины и виды учебной работы**

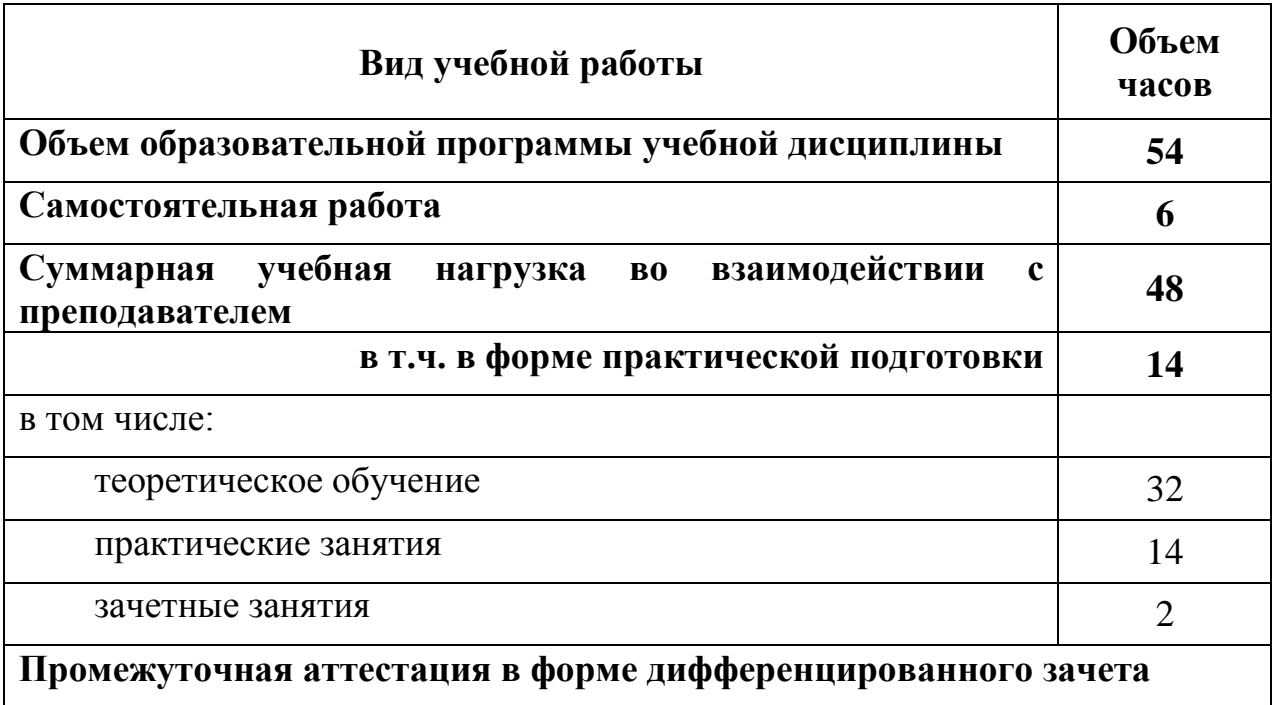

**2.2 Тематический план и содержание учебной дисциплины ОП.11 ИНЖЕНЕРНАЯ КОМПЬЮТЕРНАЯ ГРАФИКА**

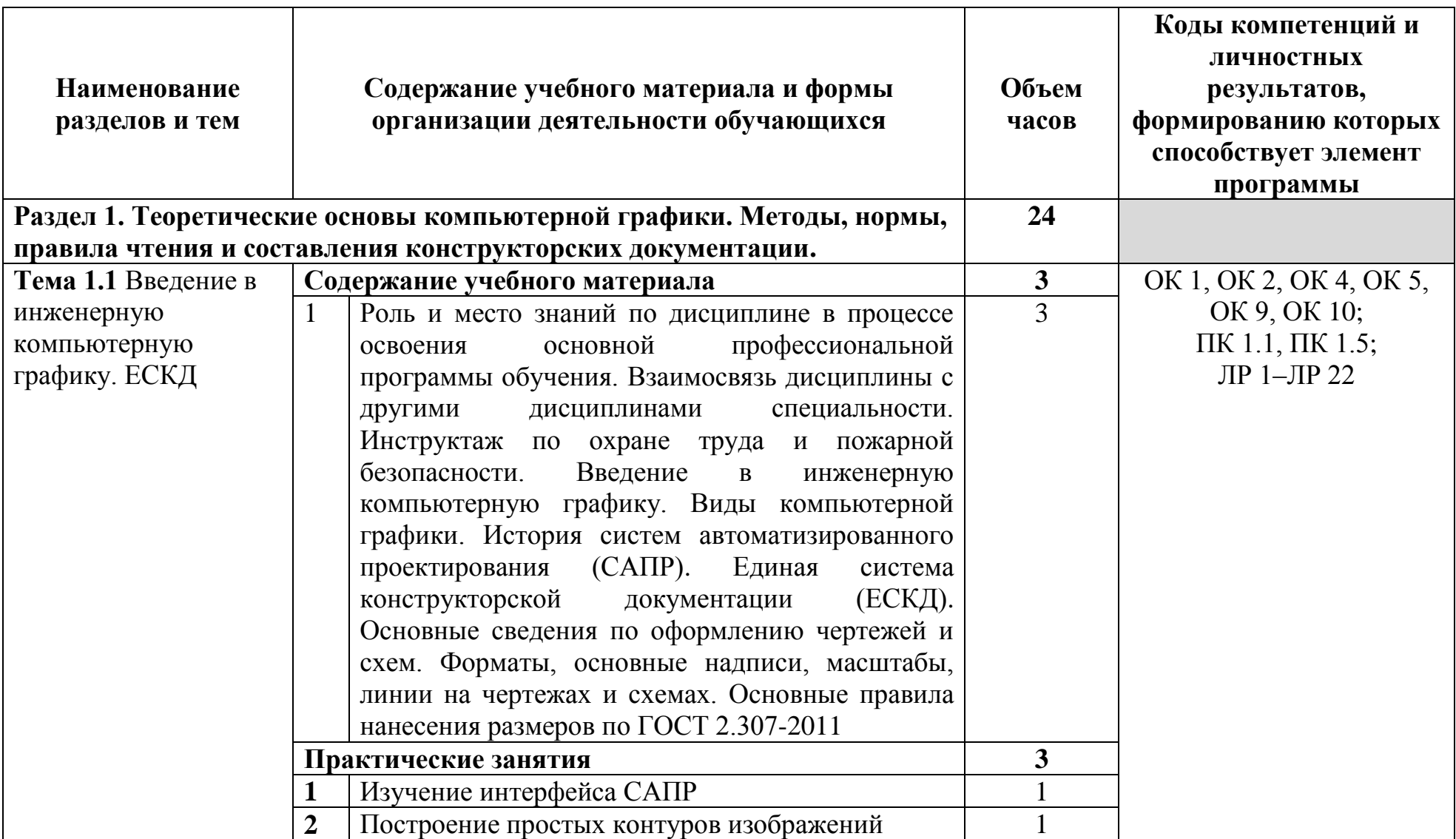

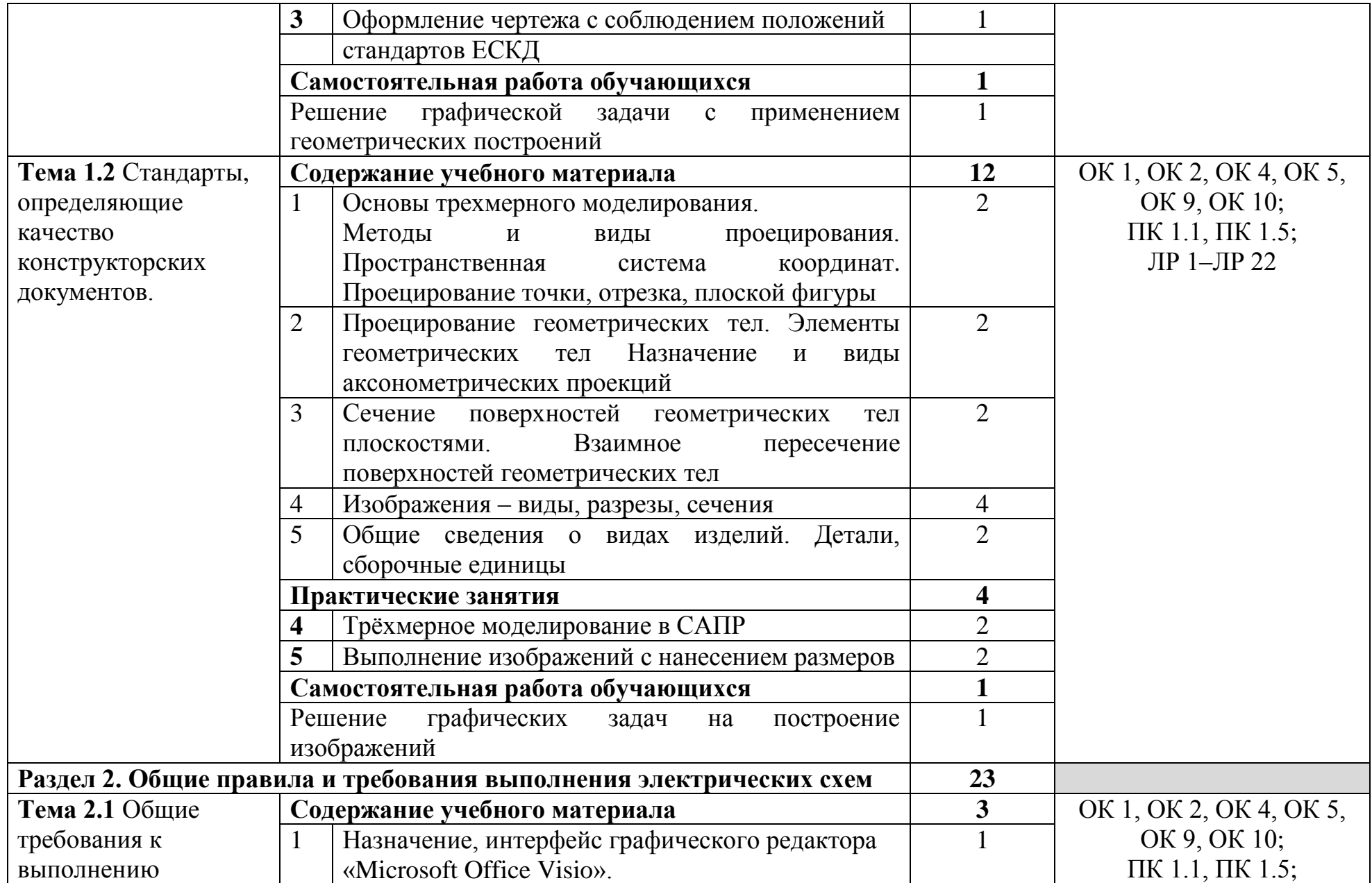

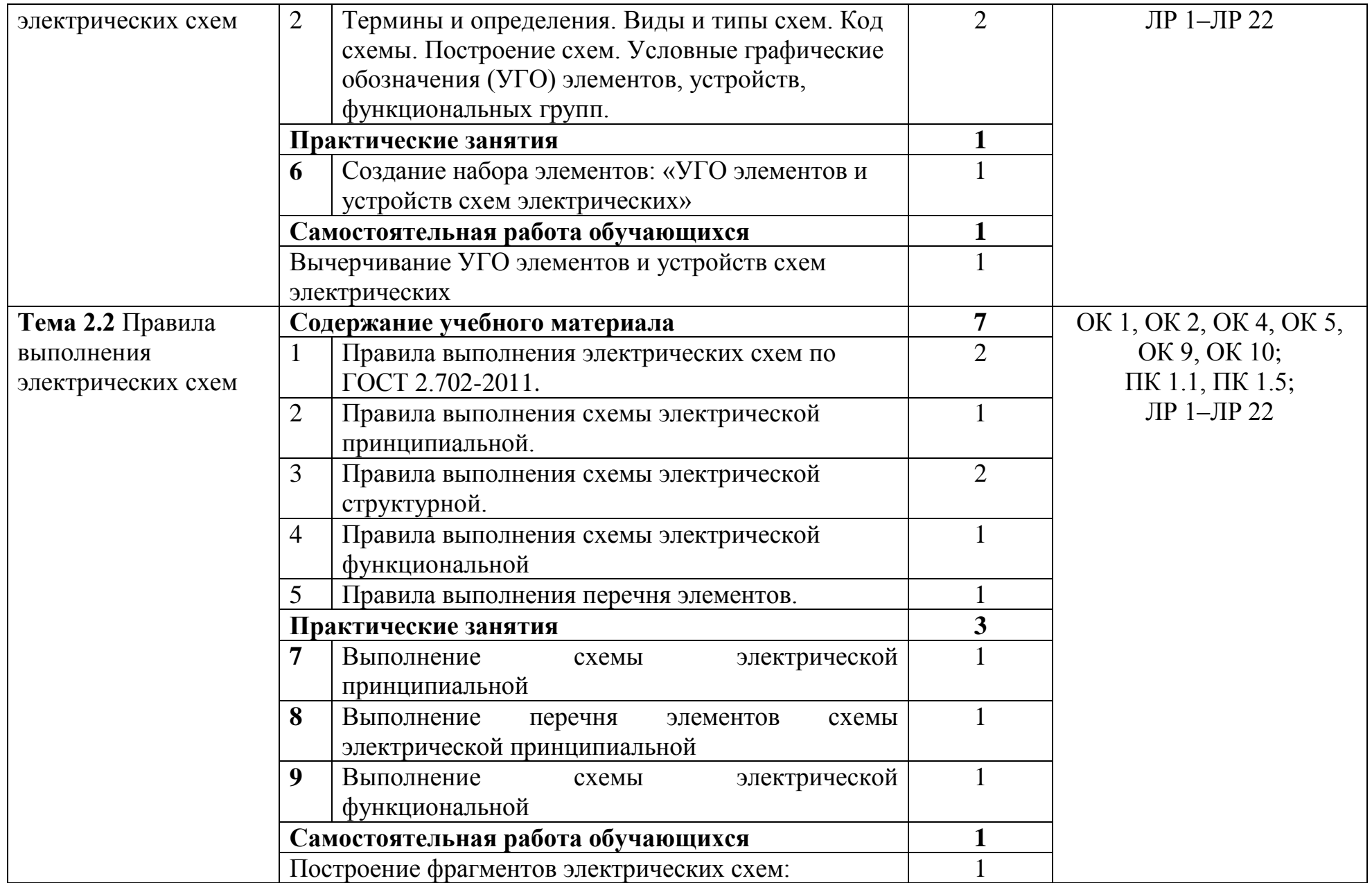

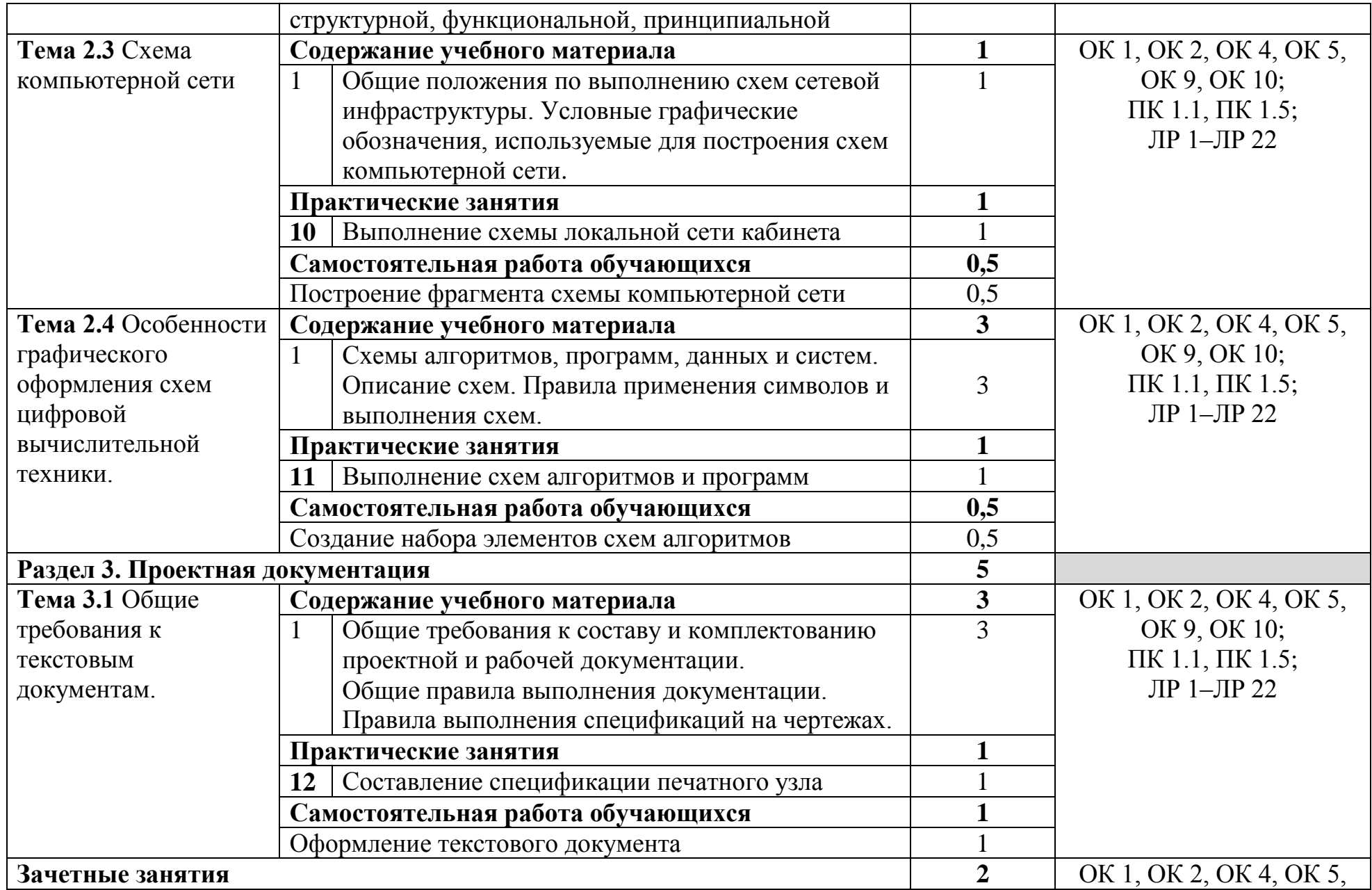

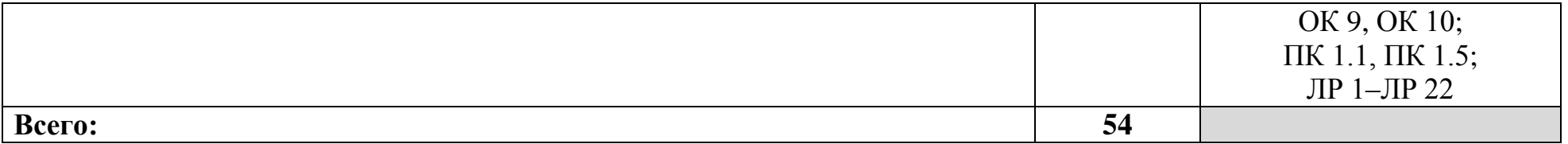

### **3 УСЛОВИЯ РЕАЛИЗАЦИИ ПРОГРАММЫ УЧЕБНОЙ ДИСЦИПЛИНЫ**

### **3.1 Для реализации программы учебной дисциплины предусмотрены следующие специальные помещения:**

Кабинет информационных ресурсов, оснащенный оборудованием и техническими средствами обучения: стол на металлокаркасе для преподавателя – 1 шт., cтол компьютерный на металлокаркасе левый – 4 шт., cтол компьютерный на металлокаркасе правый – 10 шт., cтол на металлокаркасе – 1 шт., доска ДА 1,5 х 1,2 – 1 шт., кресло «Юпитер» – 2 шт., подставка под системный блок – 1 шт., стул ученический регулируемый – 14 шт., табурет – 16 шт, ПК - 1 шт.: монитор 19" TFT LG Flatron L1942SE-BF, системный блок (Foxconn TSAA-700/ASRock H67DE3/Intel Core i3 2120 3.3GHz/DDR III 4Gb/WD 500Gb SATA III/Gigabit Lan), ПК 14 шт.: монитор 19" TFT LG Flatron L1953S, системный блок (Foxconn TLA-397/Asus P5B-VM SE/Intel Celeron 430 1.8GHz/DDR II 2Gb/Seagate 80Gb SATA II/Gigabit Lan), мультимедиа-проектор (Casio XJ-A140V), экран (Screen Media GoldView MW 213\*213), программное обеспечение: MS Windows XP, MS Visio 2007, AutoCAD 2009, 1С Предприятие 8.2, LibreOffice 5, Foxit Reader 7, Free Pascal 3.0.2, Python 3.4, Reward. Локальная сеть с доступом к ЭБС и СДО.

Кабинет информатики, оснащенный оборудованием и техническими средствами обучения: стол на металлокаркасе– 15 шт., стол ученический на металлокаркасе– 8 шт., стул ученический на металлокаркасе– 30 шт., сетевой коммутатор D-Link DGS-1016D E-net Switch (16 ports, 10/100/1000Mbps) – 1 шт., ПК - 1 шт.: монитор 19" TFT Hyundai X91D, системный блок (InWin/GA-H87-HD3/Intel Core i3-4330 3.5GHz/DDR III 4Gb/Seagate 500Gb SATA III/Gigabit Lan), ПК 14 шт.: монитор 19" TFT LG Flatron L1953S, системный блок (Foxconn TLA-397/Asus B85M-G/Intel Core i3-4170 3.7GHz/DDR III 4Gb/Seagate 500Gb/Gigabit Lan), мультимедиа-проектор (Epson EMP-821), экран (Lumien Master Picture 4\*3), учебная доска, программное обеспечение: MS Windows 7, MS Office 2007, MS Visio 2007, MS Visual Studio 2010, MS SQL Server 2008, Eset NOD32, LibreOffice 5, Foxit Reader 7, Multisim 10.1, MathCAD 2014, Adobe Flash CS3, Any Logic 7, 7-Zip, набор дистрибутивов для веб-разработки Denwer, Консультант+, RAD Studio Berlin 10.1, браузер Google Chrome, браузер MS Internet Explorer 11, KiCAD 4.0.5, Python 3.6, Free Pascal 3.0.2.Office 2013, SQL Server2012, LibreOffice 6,2, Visual Studio2012, Free Pascal 3.04.Локальная сеть с выходом в сеть Интернет и доступом к ЭБС и СДО

#### **3.2 Информационное обеспечение реализации программы**

#### **3.2.1. Основные печатные и электронные издания:**

1. Инженерная графика : учебник / Г.В. Буланже, В.А. Гончарова, И.А. Гущин, Т.С. Молокова. — Москва : ИНФРА-М, 2023. — 381 с. — (Среднее профессиональное образование). - ISBN 978-5-16-014817-5. - URL: <https://znanium.com/catalog/product/1896569> - Режим доступа: по подписке. -Текст : электронный.

2. Морякова, Е. В. Инженерная и компьютерная графика. Методические указания по выполнению практических работ / Е. В. Морякова. – Архангельск : АКТ (ф) СПбГУТ, 2020.

3. Морякова, Е. В. Правила выполнения электрических схем. Учебное пособие / Е. В. Морякова. – Архангельск : АКТ (ф) СПбГУТ, 2021. – 41 с.

4. Серга, Г. В. Инженерная графика : учебник / Г.В. Серга, И.И. Табачук, Н.Н. Кузнецова. — Москва : ИНФРА-М, 2023. — 383 с. — (Среднее профессиональное образование). - ISBN 978-5-16-015545-6. - Текст : электронный. - URL: <https://znanium.com/catalog/product/1915512> – Режим доступа: по подписке.

#### **3.2.2. Дополнительные источники:**

1. Исаев, И. А. Инженерная графика. Часть I : рабочая тетрадь / И.А. Исаев. — 3-е изд. — Москва : ФОРУМ : ИНФРА-М, 2023. — II, 81 с. — (Среднее профессиональное образование). - ISBN 978-5-00091-542-4. - Текст : электронный. - URL: https://znanium.com/catalog/product/1907576 – Режим доступа: по подписке.

2. Раклов, В. П. Инженерная графика : учебник / В.П. Раклов, Т.Я. Яковлева ; под ред. В.П. Раклова. — 2-е изд., стер. — Москва : ИНФРА-М, 2023. — 305 с. — (Среднее профессиональное образование). - ISBN 978-5-16- 015343-8. - URL:<https://znanium.com/catalog/product/1908841> – Режим доступа: по подписке. - Текст : электронный.

3. Федеральное агентство по техническому регулированию и метрологии РОССТАНДАРТ : официальный сайт. – Москва, 2023. – URL: http://www.standard.gost.ru/wps/portal/ – Текст : электронный.

# **4 КОНТРОЛЬ И ОЦЕНКА РЕЗУЛЬТАТОВ ОСВОЕНИЯ УЧЕБНОЙ ДИСЦИПЛИНЫ**

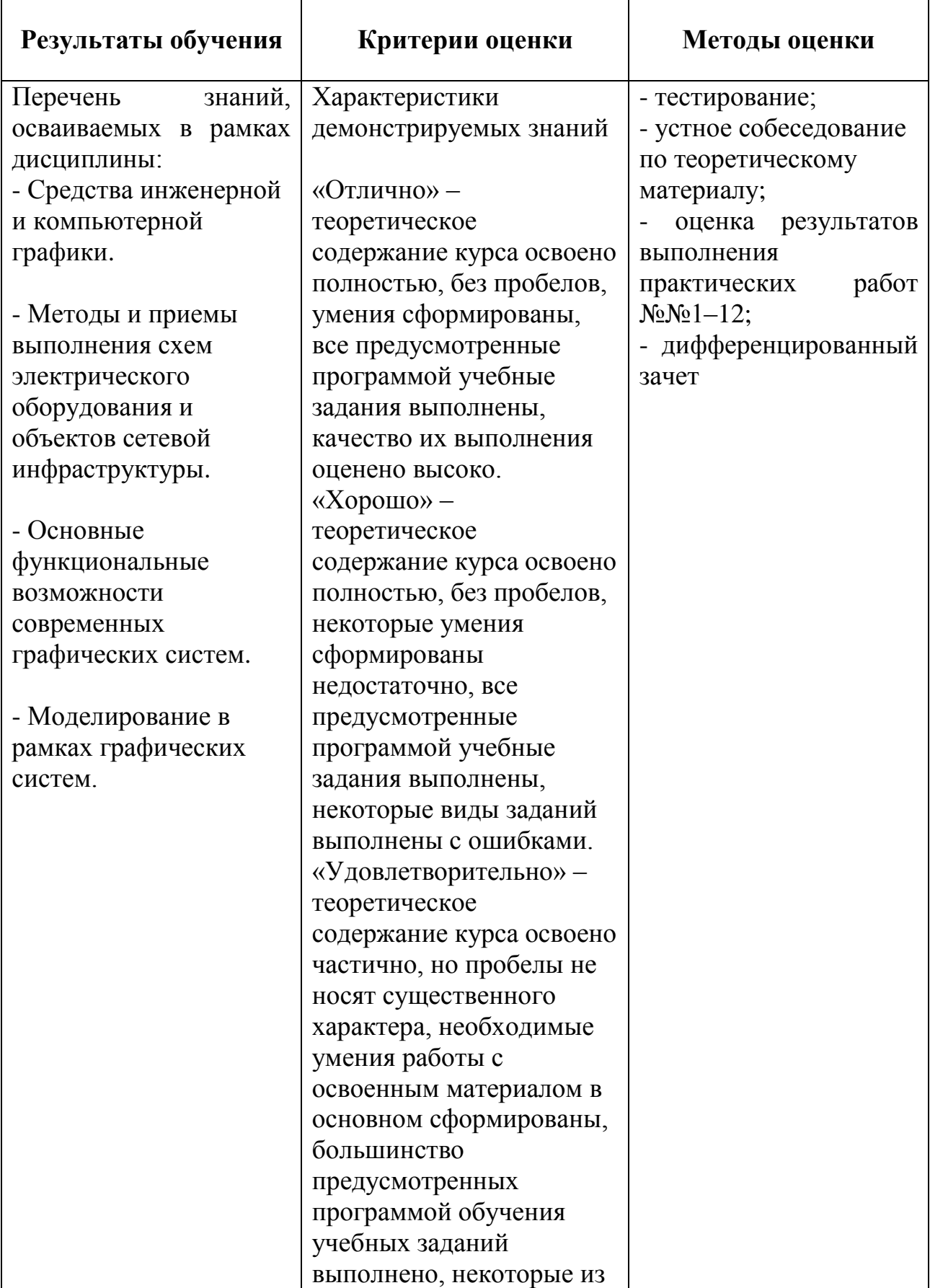

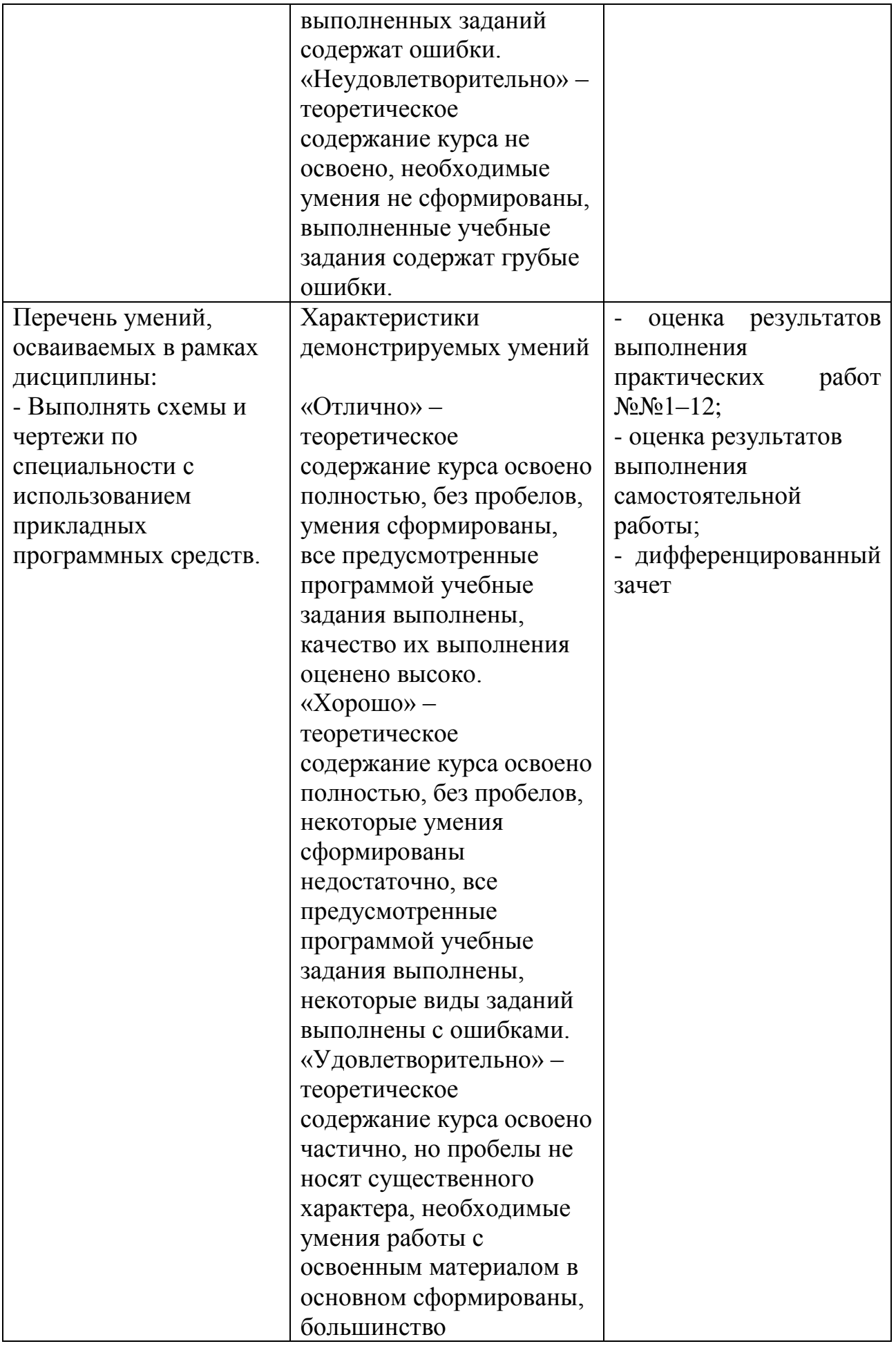

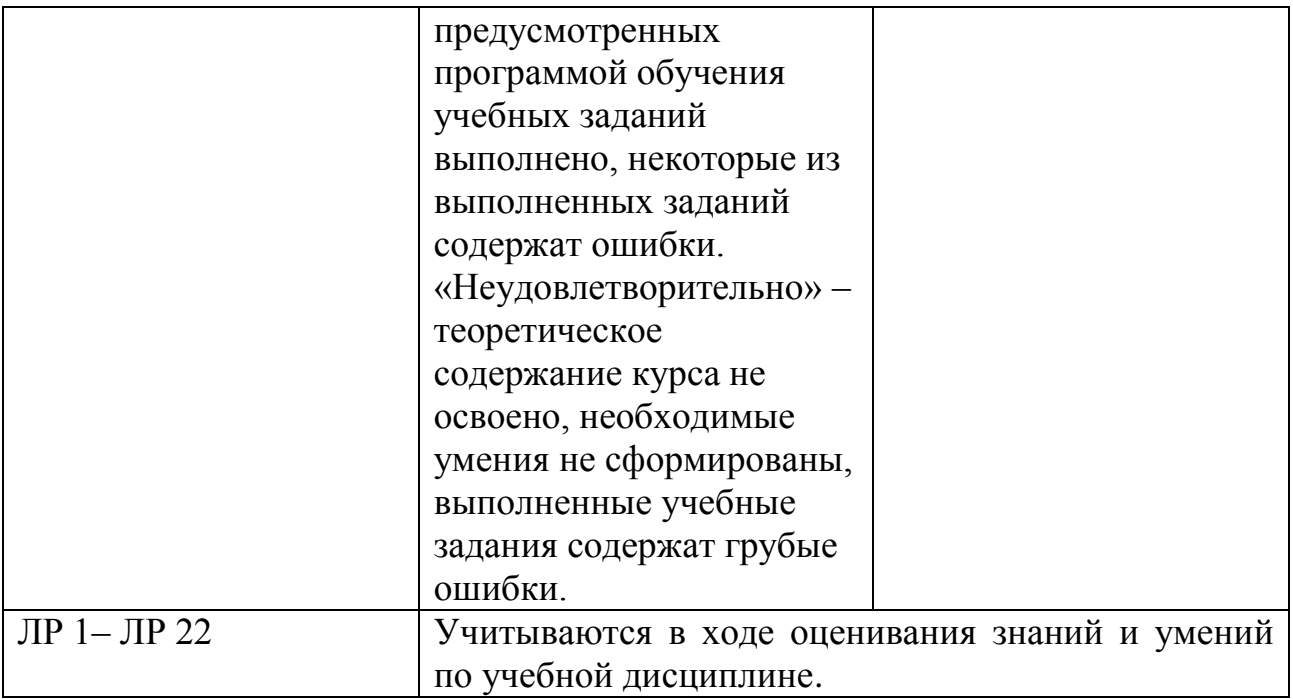